## **E-tevékenységek 1.**

#### **TOVÁBBKÉPZÉS A FAIPARI INNOVÁCIÓVEZÉRELT VÁLLALKOZÁSFEJLESZTÉSÉRT**

#### **I. Blokk, 5. Képzési modul INFORMATIKAI ALAPÚ IRÁNYÍTÁSI ÉS KOMMUNIKÁCIÓS RENDSZEREK**

Soós Sándor egyetemi adjunktus soossandor@inf.nyme.hu

Nyugat-magyarországi Egyetem Faipari Mérnöki Kar Informatikai és Gazdasági Intézet

2008. január 25-26.

E-tevékenységek 1. Soós Sándor - soossandor@inf.nyme.hu 1

# **A képzési modul célja**

- A meghirdetett tematika:
	- 1. nap Számítógépes alkalmazások
		- A korszerű, magas fokon integrált vállalatirányítási rendszerek: minőségileg új vállalatvezetési technikák alkalmazása, naprakész és hiteles kép a cég helyzetéről
	- 2. nap E-tevékenységek
		- e-kereskedelem, e-business, e-marketing: üzenet megfogalmazása, vizuális megjelenítés, üzenet formai kialakítása
		- Hatásos internetes cégjelenlét, eredményes termékképviselet, értékesítés, honlapok szerkesztése, web design

# **Miről fog szólni a két nap?**

- Megcseréljük a két napot
- Pénteken lesz szó az e-tevékenységekről, és szombaton a számítógépes alkalmazásokról
- Hogyan osszuk be a napot?
- Mikor tartsunk ebédszünetet?

# **E-tevékenységek**

- Napjainkban egyre több dolgot intézhetünk el elektronikusan és online módon.
- Ezekkel a lehetőségekkel cégként és magánszemélyként egyaránt könnyebben, hatékonyabban érhetjük el céljainkat.
- Persze mindez csak akkor lehetséges, ha tisztában vagyunk a lehetőségekkel, azok használatának módjával és a közben felmerülő problémákkal, veszélyekkel egyaránt.
- Ebben az előadásban ezeket a lehetőségeket fogom bemutatni, nagyon sok példával, konkrét alkalmazással.
- Ahol szükséges ki fogunk térni a fogalmak tisztázására is, de mindenki számára érthető formában.
- Az érdeklődők számára a megadott hivatkozások teszik lehetővé az elmélyülést az egyes témakörökben.

# **Ízelítőül néhány példa a nap folyamán sorrakerülő témákból**

- Délelőtt:
	- Az Internet rövid története
	- Az Internet jelene, elektronikus információ források, keresés
	- Az Internet jövője: Szemantikus web
	- Elektronikus kereskedelem
	- Elektronikus azonosítás, nyilvános kulcsú titkosítás, digitális aláírás
	- Elektronikus bankolás
	- SSL Secure Socket Layer, Biztonsági Alréteg
	- Ügyfélkapu
	- Földrajzi információk kezelése a weben
	- Közlekedés, útvonaltervezés

# **Ízelítőül néhány példa a nap folyamán sorrakerülő témákból**

- Délután
	- Mindezeket hogyan tudjuk mi is megvalósítani a saját weblapunkon?
	- Megjelenés az Interneten
	- Mire van szükség egy igazi weblap elkészítéséhez?
		- domain név
		- webtárhely
		- weblap készítés
	- Estére elkészítünk egy igazi saját weblapot, otthon mindenki megnézheti és megmutathatja bárkinek, hogy hol járt

# **E-tevékenységek**

- Mit nevezünk e-tevékenységnek?
- Ha "e-" előtaggal látunk el egy tetszőleges kifejezést, akkor annak elektronikus megfelelőjét értjük alatta.
- Nézzünk néhány példát:

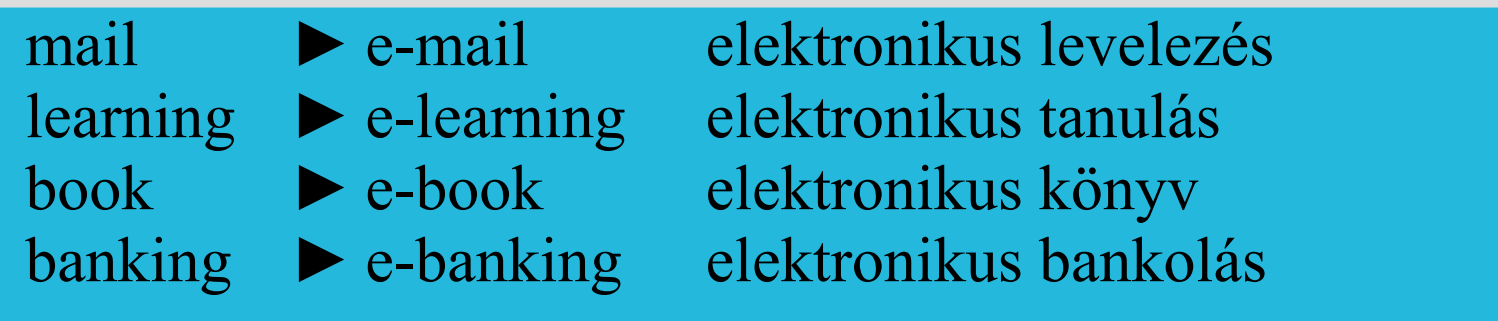

## **Az e-tevékenységek és az Internet**

- Az a tény, hogy valamilyen tevékenységet elektronikusan végzünk, nem jelenti azt hogy feltétlenül az Interneten kell végeznünk.
- Az igazi többletet azonban a Hálózat használata eredményezi – Újságíró: írógép – szövegszerkesztő – e-mail – internetes keresés – elektronikus nyomda
- Így bizonyos értelemben szinonimának tekinthetők a következő fogalmak:
	- elektronikus
	- online
	- $-$  táv...
- Például: kereskedelem, tanulás, bankolás, stb.

### **Az Internet fogalma**

- A fogalmat most nem technikai értelemben vizsgáljuk, hanem kizárólag a felhasználás szempontjából
- Az Internet története címszavakban
	- 1969 ARPANET, USA, hidegháború
	- 1972 az első e-mail program
	- 1974 Először említik az Internet szót
	- 1983 kiválik a MILNET a katonai szféra hálózata, ezzel megszületik a nyilvános Internet
	- Ekkor azonban még nincs szó a World Wide Web-ről, (WWW) amit ma leggyakrabban azonosítunk az Internettel.

E-tevékenységek 1. Soós Sándor - soossandor@inf.nyme.hu 9

# **Az Internet fogalma, folytatás**

- Akkoriban az Interneten különböző szolgáltatásokat futtatva tudtuk elérni a célunkat:
	- Fájlátvitel
	- Távoli bejelentkezés
	- Távoli shell
	- Távoli másolás
	- Levelezés
	- Csevegés, chat
- Ezek ma is használhatók, de szinte mindegyiket magába olvasztotta a World Wide Web (WWW), vagy más néven Világháló

# **World Wide Web - WWW**

- 1989. Genf, CERN részecskefizikai kutatóközpont
- Tim Berners-Lee kidolgozta a WWW alapjait egy cikkben
- Igazából két dolgot talált ki:
	- egy leíró nyelvet hipertext dokumentumok egységes leírására, ez a HTML
	- egy protokollt a hipertext dokumentumok továbbítására, ez a http
- Ezeket 1990-ben valósították meg
- Eredetileg a tudományos kutatók használták dokumentumok megosztására

## **World Wide Web, folytatás**

- How the web began?
	- <http://public.web.cern.ch/public/en/About/WebStory-en.html>
- Az első weblap:
	- <http://info.cern.ch/>
	- itt most már az oldal és a web története olvasható
	- az oldal első változata nem maradt fent, az 1992-es állapotát archiválták a következő címen:
	- [http://www.w3.org/History/19921103-hypertext/hypertext/WWW/T](http://www.w3.org/History/19921103-hypertext/hypertext/WWW/TheProject.html) (www.w3.org/History/ ...

… 19921103-hypertext/hypertext/WWW/TheProject.html)

## **World Wide Web, folytatás**

- **1993. április 30-án**, a CERN bejelentette, hogy a Világháló mindenki számára szabad és ingyenes.
- Ezzel megszületett a mai Világháló!
- Ugyanebben az évben elindult az első magyar webszerver (kb. 500. a világon)
	- [http://www.fsz.bme.hu/www/other\\_h.html](http://www.fsz.bme.hu/www/other_h.html)
- Ez 15 évvel ezelőtt történt!
- Lássuk hova jutottunk 15 év alatt!

#### **Miből áll az Internet?**

- Fizikai értelemben:
	- az Internet hálózatok hálózata
	- sok millió számítógépes hálózat alkotja, amelyek különböző, de szabványos módokon kapcsolódhatnak egymáshoz
	- ha bármely ponton csatlakozunk a hálózathoz, akkor elérhetjük annak bármely részét
	- felhasználói szempontból az Internet kiszolgáló gépek (szerverek) hálózata
- Felhasználóként azonban ezzel nem kell foglalkoznunk

### **Miből áll az Internet?**

- Logikai értelemben:
	- az Internet hipertext dokumentumok hálózata
	- nem kell foglalkoznunk azzal, hogy egy dokumentum melyik számítógépen található, sőt sokszor nem is tudjuk
	- egy dokumentum több számítógépen lévő elemekből is állhat
	- az egyes dokumentumokat linkek (kapcsolatok) fűzik össze
	- ez különbözteti meg a hipertextet a normál szövegtől
- A felhasználó szempontjából ezt érdemes Internet alatt értenünk, tehát
	- hipertext dokumentumok hálózata

## **Hipertext dokumentumok azonosítása**

- Az Interneten található minden dokumentumot egy egyértelmű azonosítóval jelölünk
- URL, Unified Resource Locator
	- például ennek az előadásnak az URL-je a következő:
	- <http://oziris.nyme.hu:80/~soossandor/oktatas/e-tevekenysegek.pdf>
	- Az URL 4 részből áll:
		- a protokoll, amellyel az adott dokumentum elérhető (**http://**)
		- a domain, tartomány, számítógép, ahol a dokumentum megtalálható (**oziris.nyme.hu**)
		- a port száma, amin keresztül a dokumentum elérhető az adott gépen (**:80**), elhagyható, ha az alapértelmezés szerinti portot használjuk, legtöbbször nem kell vele foglalkoznunk.
		- a dokumentum elérési útja a számítógépen belül (**~soossandor/oktatas/e-tevekenysegek.pdf**)

#### **Hipertext dokumentumok azonosítása**

- Az URL megadásával bárhol, bármikor, egységesen azonosíthatunk bármely dokumentumot
- Az előadás folyamán mindig meg fogom adni a tárgyalt dokumentumok, szolgáltatások URL-jét
- Ezeket érdemes feljegyezni!
- Ennyi előkészítés után vágjunk bele!
- Először megnézünk néhány on-line szolgáltatást, majd megnézzük hogyan tudunk mi is létrehozni ilyeneket

#### **Információk keresése az Interneten**

- Az Internet legfontosabb szolgáltatása és árucikke az **információ**.
- Ezért nagyon fontos, hogy hatékonyan tudjunk keresni a Világhálón.
- Az összes többi szolgáltatást is így fogjuk tudni megtalálni és használni.

## **Információkeresési lehetőségek a Világhálón**

- Keresési lehetőségek:
	- kereső motorok
	- webkatalógusok
	- tematikus linkgyűjtemények, kedvenc oldalak
	- online lexikonok, adatbázisok
	- elektronikus könyvtárak
	- hagyományos könyvtárak online katalógussal
- Kombinált megoldások
	- a fentiek különböző kombinációi

# **Információkeresési lehetőségek a Világhálón**

- Vegyük sorra ezeket az eszközöket!
	- kereső motorok
	- webkatalógusok
	- tematikus linkgyűjtemények, kedvenc oldalak
	- online lexikonok, adatbázisok
	- elektronikus könyvtárak
	- hagyományos könyvtárak online katalógussal

#### **Kereső motorok**

- kereső robotok (programok) járják a weblapokat linkről-linkre haladva
- a megtalált oldalakról adatbázist építenek, amiben szerepel az oldal tartalma, minden szava súlyozva (egy címben szereplő szó fontosabb, mint egy apróbetűs megjegyzésben szereplő)
- az oldalakat "fontosság" szerint súlyozzák, így a találati listában majd a "fontosabb" oldalak szerepelnek elől
- amikor keresünk, akkor az adatbázisban keresünk
- a legtöbb ember csak az egyszerű keresést használja, pedig sokkal hatékonyabb eszközöket is kínálnak a kereső szerverek
- a különböző szerverek szabályai némileg eltérőek, de vannak hasonlóságok
- érdemes megnézni a Súgót

## **Kereső szerverek**

#### ●Nemzetközi keresők:

- 
- 
- 
- 
- 

#### ●Magyar keresők:

- 
- 
- 
- Origó Kereső [http://www.ok.hu](http://www.ok.hu/)
	- nagyon érdekes kombinált kereső
- Google <http://www.google.hu/>
- Yahoo <http://search.yahoo.com/web>
- Altavista <http://www.altavista.com/>
- Excite <http://www.excite.com/>
- Lycos <http://lycos.com/>
- Heureka <http://www.heureka.hu/>
- Tango <http://www.tango.hu/>
- Góliát [http://www.goliat.hu](http://www.goliat.hu/)
	-

#### **Metakeresők**

- Ezek a szerverek a megadott keresést lefuttatják több kereső motorral, és összesítve adják vissza az eredményeket.
	- Info <http://info.com/>
	- MetaCrawler <http://www.metacrawler.com/>
	- Keresőmotorok gyűjteménye: <http://keresogepek.lap.hu/> <http://kereso.lap.hu/>

# **A keresés pontosítása**

- A legtöbb keresőnek van egyszerű és összetett keresés funkciója
- Példaként megnézzük a Google Speciális keresés funkcióját
- A felület nyelve és a találatok nyelve egymástól függetlenül állítható be!
- Egyéb keresések
	- nem csak weboldalakat kereshetünk
		- képeket, videókat, hanganyagokat, stb.

# **Információkeresési lehetőségek a Világhálón**

- Vegyük sorra ezeket az eszközöket!
	- kereső motorok
	- webkatalógusok
	- tematikus linkgyűjtemények, kedvenc oldalak
	- online lexikonok, adatbázisok
	- elektronikus könyvtárak
	- hagyományos könyvtárak online katalógussal

# **Katalógusok**

- Az eddig tárgyalt keresőszerverekkel szemben szerkesztők katalogizálják az oldalakat, hasonlóan, mint a könyvtárban a könyveket
- Ezek között a kategóriák között tudunk keresni
- Példaként nézzük meg a Google Directory-t!
	- <http://directory.google.com/>
- Rengeteg ilyen katalógus létezik, például bármelyik keresőbe írjuk be a **webdirectory**, vagy **webkatalógus** szavakat!
- Eredetileg sok cég indult azzal a céllal, hogy webdirectory-t épít, eredetileg ez volt a fő profil
- Manapság ezek már nem önálló szolgáltatások, hanem beépültek nagy portálokba, vagy éppen azzá fejlődtek
	- <http://dir.yahoo.com/>
- Viszonylag kevés magyar oldalt tartalmaznak

### **Magyar webkatalógusok**

- Ezen a területen különösen fontosak a magyar oldalak, mert a külföldi szerkesztők kevés magyar oldalt szerkesztenek be a nemzetközi katalógusokba. Leginkább csak az önként jelentkezőket!
- Sajnos azonban Magyarországon ezek az oldalak leginkább egy cégkatalógushoz hasonlítanak:
	- [http://hudir.hu](http://hudir.hu/)
	- <http://www.hunvista.hu/>

# **Információkeresési lehetőségek a Világhálón**

- Vegyük sorra ezeket az eszközöket!
	- kereső motorok
	- webkatalógusok
	- tematikus linkgyűjtemények, kedvenc oldalak
	- online lexikonok, adatbázisok
	- elektronikus könyvtárak
	- hagyományos könyvtárak online katalógussal

# **Tematikus linkgyűjtemények**

- Valamilyen téma iránt érdeklődő felhasználók összeállítják a témával foglalkozó weblapok címeit
- A szerkesztőség és az adott készítő igényességétől, szakértelmétől függ a gyűjtemény minősége
- Kiindulópontnak mindenképpen hasznos
- Hasonlóan használhatók a különböző weblapok "Kedvenc oldalaim", vagy "Kapcsolódó linkek" című menüpontjai

# **Tematikus linkgyűjtemények**

- [http://www.lap.hu/,](http://www.lap.hu/) vagy <http://www.startlap.hu/lapkatalogus/>
	- Itt ábécé rendben megkapjuk a témakörök listáját
	- Közvetlenül is kiválaszthatjuk a minket érdeklő téma oldalát
		- <http://e-business.lap.hu/>
		- <http://amerikaipapagajfajok.lap.hu/>
- <http://wyw.hu/>
- Saját linkgyűjtemény az Interneten:
	- <http://ballor.hu/linkz/>
	- itt a saját kedvenc lapjainkat helyezhetjük el kategóriákba szervezve, így bármely gépről mindig elérhetjük azokat

# **Információkeresési lehetőségek a Világhálón**

- Vegyük sorra ezeket az eszközöket!
	- kereső motorok
	- webkatalógusok
	- tematikus linkgyűjtemények, kedvenc oldalak
	- online lexikonok, adatbázisok
	- elektronikus könyvtárak
	- hagyományos könyvtárak online katalógussal

#### **Online lexikonok**

- Az ismert, híres nagy lexikonok többnyire megtalálhatók az Interneten, ingyenes, vagy fizetős formában
- Pallas Nagy Lexikona ingyenes, de régi
	- <http://www.mek.iif.hu/porta/szint/egyeb/lexikon/pallas/html/>
- Britannica Hungarica fizetős, ingyen kipróbálható
	- <http://www.vilagtudasa.hu/>
- Kereső –<http://www.kereso.hu/>
- Kislexikon – [http://www.kislexikon.hu](http://www.kislexikon.hu/)
- Freeality –<http://www.freeality.com/encyclop.htm>
	- Különböző online enciklopédiákban keres
- <http://lexikon.lap.hu/>

#### **Online lexikonok**

- Ezek a lexikonok a hagyományos adattartalmat teszik elérhetővé új formákban az Interneten
- Van azonban egy olyan projekt, ami igazán kihasználja az Internetben rejlő új lehetőségeket! Lássuk hogyan!

# **Wikipedia**

- Wikipedia, A szabad lexikon!
	- <http://wikipedia.org/>
	- <http://en.wikipedia.org/>
		- 2 millió szócikk angolul
	- <http://hu.wikipedia.org/>
		- 83 ezer magyar szócikk
- Mindenki olvashatja, szabadon felhasználhatja és szerkesztheti
- Hogyan működik?
- Java és Java virtuális gép szócikk
- Miért jó ez? Miért veszélyes ez?
- Csatlakozó projektek
	- ugyanilyen közösségi elvek mentén működő további kezdeményezések:
	- [http://wikimediafoundation.org/wiki/Our\\_projects](http://wikimediafoundation.org/wiki/Our_projects)

# **Információkeresési lehetőségek a Világhálón**

- Vegyük sorra ezeket az eszközöket!
	- kereső motorok
	- webkatalógusok
	- tematikus linkgyűjtemények, kedvenc oldalak
	- online lexikonok, adatbázisok
	- elektronikus könyvtárak
	- hagyományos könyvtárak online katalógussal

# **Elektronikus könyvtárak**

- Teljes könyvek digitalizált formában
- Szabadon, vagy regisztráció, illetve fizetés ellenében letölthetők és felhasználhatók
	- Nemzeti Digitális Adattár –<http://nda.hu/>
	- Magyar Elektronikus Könyvtár
		- <http://mek.niif.hu/>
		- [http://www.mek.oszk.hu](http://www.mek.oszk.hu/)
	- Neumann-haz –<http://www.neumann-haz.hu/>
	- Corvinák Mátyás király könyvtára digitalizálva
		- <http://www.corvina.oszk.hu/>
	- Kempelen Farkas Hallgató Információs Központ
		- <http://www.hik.hu/>

#### **Elektronikus könyvtárak, folytatás**

- Gutenberg project
	- ez volt az első ilyen projekt
	- <http://www.gutenberg.org/>
- Elektronikus könyvtárak gyűjteménye:
	- <http://e-konyvtar.lap.hu/>
	- <http://e-konyv.lap.hu/>

# **Információkeresési lehetőségek a Világhálón**

- Vegyük sorra ezeket az eszközöket!
	- kereső motorok
	- webkatalógusok
	- tematikus linkgyűjtemények, kedvenc oldalak
	- online lexikonok, adatbázisok
	- elektronikus könyvtárak
	- hagyományos könyvtárak online katalógussal

# **Hagyományos könyvtárak katalógusai**

- Segítségükkel megkereshetjük a minket érdeklő hagyományos könyveket
- Esetenként kivonatot, absztraktot tartalomjegyzéket is kapunk a könyvekből.
	- Magyar Országos Közös Katalógus MOKKA
		- <http://www.mokka.hu/>
	- Könyvkereső minden Magyarországon megjelent könyv
		- <http://www.konyvkereso.hu/>
		- arról is kapunk információt, hogy a könyv még beszerezhető-e
	- Library of Congress Washingtoni Kongresszusi Könyvtár
		- <http://www.loc.gov/>
	- <http://konyvtar.lap.hu/>

## **Kombinált megoldások**

- Ezek a szolgáltatások egy oldalról tesznek elérhetővé sok különböző kereső szolgáltatást
- Freeality –<http://www.freeality.com/>
- Origó Kereső –<http://ok.hu/>
- Egy különleges szakmai adatbázis:
- **Faipari Értelmező Szakszótár**
	- <http://seth.nyme.hu/szotarfa/>
	- hamarosan: [http://www.falexikon.hu](http://www.falexikon.hu/)

- A weben lévő hatalmas információtömeg gyakorlatilag áttekinthetetlen a jelenlegi eszközeinkkel.
- Nagyon hasznos lenne, ha szoftverrel tudnánk támogatni a keresést.
- A jelenlegi keresők csak szövegalapú keresést végeznek.
- Igazán tartalom szerinti keresést csak akkor tudunk végezni, ha a program megérti az oldalak tartalmát.
- Hogyan lehetséges ez?

- Hogyan oldható meg, hogy a kereső program megértse az oldal tartalmát?
- Nézzünk egy példát:
	- Szeretném megkeresni azokat a weblapokat, amelyek alternatív energiaforrásokkal foglalkoznak
	- Hogyan tesszük ezt ma?
		- Sorban beírjuk a keresőbe az összes szóbajöhető szókapcsolatot: napenergia, szélenergia, ár-apály erőmű, biomassza, stb.
	- Mi lenne az igazi megoldás?
		- Én csak azt írnám be, hogy "alternatív energia". Ebből a program jönne rá, hogy mely oldalak foglalkoznak ezzel a témával.

- Ezt a feladatot tudja megoldani egy jó könyvtáros.
- Ezt szeretnénk megoldani számítógéppel, hogyan?
- A megoldás:
	- ismeretreprezentáció, tudásábrázolás
	- intelligens következtetés
- Az előbbi példában ez azt jelentené, hogy egy szakember csapat megalkotná azt a tudásbázist, ami pontosan meghatározza, hogy mit értünk "alternatív energia" alatt. Ezt a tudományterületet egy megfelelő nyelven megfogalmazzák és felviszik egy adatbázisba (ontológia).

- Ebben az adatbázisban programok által is érthető formában benne lesz, hogy milyen kapcsolatok vannak az adott szakterület fogalmai között. – Például mit nevezünk alternatív energiaforrásoknak?
- Ebből a kereső program képes intelligens következtetések levonására, azaz "kitalálja", hogy a kérdés megválaszolásához milyen szavakra érdemes keresni.

- Néhány további példa:
	- Keressünk energetikával kapcsolatba hozható képeket!
		- A weben lévő képeket fel kell "címkézni", azaz egy megadott formátumban hozzá kell rendelni, hogy mit ábrázol.
		- Ha ez megvan, akkor az előző példában bemutatott következtető rendszer meg tudja találni a napcellákat, szélkerekeket, atomerőműveket, stb.
	- Az előbbi kérdésekre szeretnénk nyelvtől független válaszokat kapni
		- azaz ne csak a magyar nyelvű oldalakat kapjuk meg, hanem minden energetikai témájú oldalt, illetve képet.
		- A megoldás: az előbb tárgyalt ontológia nyelvtől független módon ábrázolja a tudást

# **Információ keresés az Interneten**

- Ezzel végére értünk az információkeresés fejezetnek
- Az eddig megtanult eszközök felhasználásával és ügyes kombinálásával előbb-utóbb megtalálhatjuk a minket érdeklő információkat

#### **Gyakorlás – Gyakorlás – Gyakorlás!!!**

• A következőkben sorra veszünk különböző on-line szolgáltatásokat

#### **E-kereskedelem**

- Először nézzük a vevő oldaláról!
- A vásárlás folyamata alapvetően megváltozik az Internet felhasználásával
- Ez akkor is így van, ha maga az áru megvásárlása hagyományos módon történik
- A vevő sokkal tájékozottabb lehet az árucikkről, mint korábban
- A vevő még a vásárlás előtt mindent megtudhat:
	- az áruról, különböző forrásokból
	- a különböző kereskedők árairól, akcióiról
	- a korábbi vásárlók tapasztalatairól
	- a leendő vásárlók véleményéről, terveiről
- Ezeket a lehetőségeket hasznos ismerni vásárlóként is, de sokat hasznosíthatunk ebből kereskedőként, gyártóként is

- Hogyan vásároljunk autót, mobiltelefont, számítógépet, ...?
	- Mielőtt elmennénk egy kereskedőhöz, tudjunk meg minden információt a megvásárolni kívánt termékről és a szóba jöhető alternatívákról! Honnan?
		- a gyártó honlapjáról
		- a különböző forgalmazók honlapjairól
		- szaklapokból, weblapokból
		- a felhasználóktól, fórumok, klubok
	- Ilyenkor nyugodtan használhatunk külföldi oldalakat is, a termék általában ugyanaz! Persze figyeljünk az esetleges területi eltérésekre!
	- Vannak összehasonlító oldalak is, amelyek konkurens termékeket hasonlítanak össze különböző szempontokból
	- Tájékozódhatunk a különböző árakról is
	- Ne feledjük, hogy nem mindenki mond elfogulatlan véleményt!

- Értékeljük a megszerzett információkat figyelembe véve a forrást!
- A gyártótól...
	- ne vegyük komolyan a dicsérő jelzőket
	- de töltsük le a termék részletes adatlapját, használati útmutatóját, kezelési kézikönyvét, szervízkönyvét, stb.
	- meg fogunk lepődni, hogy mennyi információt szerezhetünk így a termékekről, többet fogunk tudni, mint a kereskedő
- A felhasználótól...
	- ne vegyük komolyan a pontos műszaki paramétereket
	- de fontoljuk meg a felhasználás során szerzett tapasztalatokat
	- ne az egyszavas, sommás véleményekre figyeljünk, lehet, hogy ő olyan tulajdonságokat várt a terméktől, amit mi nem várunk

- Népszerű termékekről, márkákról (autók, műszaki cikkek, stb.) különálló fórumtopicok, levelezőlisták léteznek
- A döntés előtt érdemes megnézni ezeket, akár feliratkozni rájuk, sőt kérdéseket is feltehetünk.
- Persze ezeket az információkat is kezeljük távolságtartással!
- Ha ezek alapján kiválasztottuk a kívánt terméket, keressük meg a legjobb árat és a legjobb vásárlási kondíciókat!
- Ekkor már figyelembe kell vennünk a területi viszonyokat, távolságokat, hacsak nem vállalkozunk az internetes vásárlásra!
	- <http://www.argep.hu/>
	- megadja a termékek árait a különböző kereskedőknél
	- nem csak informatikai cikkeket tartalmaz

- A megkapott árak birtokában tudunk vizsgálódni, esetleg alkudni a környéken lévő hagyományos boltokban is.
- Bizonyos termékek esetében mérlegelhetjük az elektronikus vásárlás lehetőségét is.
- Erről később lesz szó

#### **Vásárlás után**

- Vásárlás után is használhatjuk az Internetet
- Tapasztalatainkat megoszthatjuk a választás közben megismert fórumok olvasóival
- Kérdéseinket, problémáinkat megbeszélhetjük a felhasználó társakkal a fórumokon, vagy fordulhatunk a gyártóhoz, kereskedőhöz is
- A gyártó weblapján kaphatunk kiegészítőket, frissítéseket, tippeket a termék használatához

#### **Internetes vásárlás**

- Mit vásároljunk és mit ne vásároljunk az Interneten?
- Milyen weboldalon vásároljunk, és melyeken ne?
- Hogyan fizethetünk?
	- Az internetes vásárlás nem feltétlenül jelent internetes fizetést is.
	- Vannak webáruházak, amelyek elfogadnak utánvétes fizetést is.

#### **Internetes azonosítás**

- Az eddig tárgyalt szolgáltatások nem igényelték azt, hogy biztonságosan azonosítsuk magunkat az Interneten
- Bizonyos oldalakon lehetséges, vagy szükséges a regisztráció, de ez nem jelent biztonságos azonosítást
- Ilyenkor bárkinek mondhatjuk magunkat
- Bizonyos szolgáltatások esetében azonban ez nem elegendő
- Ilyenkor van szükség az elektronikus azonosításra

#### **Elektronikus azonosítás**

- Különbséget kell tennünk az elektronikus és a digitális aláírás között
- Elektronikus aláírás
	- ide tartozik mindenféle elektronikus eljárással készült azonosító, pl. szkennelt aláírás, fénykép, stb.
- Digitális aláírás
	- egy konkrét eljárás, ami a nyilvános kulcsú titkosításon alapszik

#### **Digitális aláírás**

- Bonyolult matematikai eljárások vannak a háttérben, de a lényeg megértéséhez és az aláírás használatához ez nem szükséges
- Alapfeladat, milyen problémákat akarunk megoldani?
	- egy üzenet elküldésekor a következő problémák merülhetnek fel:
		- a címzett nem lehet biztos benne, hogy ki küldte
		- senki nem lehet biztos benne, hogy útközben nem változott meg
		- útközben bárki elolvashatja, sőt módosíthatja
		- a feladó letagadhatja a levelet

## **A megoldás alapelve**

- Vannak olyan matematikai eljárások, amelyeket nem lehet, vagy nagyon nehéz megfordítani
- Például
	- szorozzunk össze fejben két egész számot, 17 x 14 = ?
	- melyik két egész számot kell összeszorozni, hogy 247-et kapjunk
- Megoldások a következő oldalon

# **A feladványok megfejtése**

- $17 \times 14 = 238$
- 247 = 13 x 19
- Mi a tanulság?
- Ezt az elvet használjuk nagy prím számokkal.
	- veszünk két nagy (prím) számot
	- ezeket bármikor össze tudjuk szorozni
	- de a szorzatból nem lehet kitalálni az eredeti két számot
- Ez az alapja a nyilvános kulcsú titkosításnak

# **Nyilvános kulcsú titkosítás**

- <http://dpca.drotposta.hu/Titkos2.html>
- Ezzel a módszerrel tehát ki tudjuk küszöbölni a korábban felsorolt problémákat:
	- a címzett nem lehet biztos benne, hogy ki küldte
	- senki nem lehet biztos benne, hogy útközben nem változott meg
	- útközben bárki elolvashatja, sőt módosíthatja
	- a feladó letagadhatja a levelet
- Van tehát egy eszközünk, amivel biztonságosan tudjuk azonosítani egymást az Interneten. Ezek után megnyílik az út számos új alkalmazás előtt

#### **Elektronikus bankolás**

- Megfelelően biztonságos azonosítás után nincs akadálya annak, hogy banki műveleteket Interneten keresztül is végezhessünk
- Mivel még nincsen minden ügyfélnek digitális aláírása, ezért az első alkalommal be kell mennünk a bankfiókba, ahol hagyományos módon azonosítjuk magunkat, majd megadunk egy jelszót
- Ezek után a bank elhiszi, hogy ezt a jelszót tényleg mi adtuk meg
- Mi történik akkor, ha valaki lehallgatja, amikor elküldjük a jelszavunkat? Ezt meg kell akadályozni.
- Erre szolgál a titkosított csatorna, az SSL

# **SSL - Secure Socket Layer, Biztonsági Alréteg**

- Az SSL egy olyan szolgáltatás beépülve a hálózati kommunikációba - ami garantálja, hogy a két fél által egymásnak küldött információt útközben nem lehet megfejteni
- Mindig figyeljünk oda erre böngészés közben!
- Nézzük meg hogy néz ez ki!
- Például
	- [http://inf.nyme.hu/,](http://inf.nyme.hu/) vagy [http://cib.hu](http://cib.hu/)
		- Ha megpróbálunk bejelentkezni, a szerver átáll SSL kapcsolatra
	- <https://inf.nyme.hu/bejel/>+ lakat!!!
- Amikor látjuk a zárt lakatot, akkor nyugodtak lehetünk, az elküldött adatokat csak a partner tudja elolvasni

#### **Jelszó**

- Hány jelszavunk legyen?
- Milyen a jó jelszó?
- Hogyan csináljunk jó jelszavakat?

#### **Elektronikus bankolás**

- Hogyan bankolhatunk az Interneten?
	- különálló kliens programmal
	- böngésző programmal
- Mindkettőnek vannak előnyei és hátrányai
- Ma már mindkét módszerrel elérhető a szükséges biztonság
- Csak tartsunk be néhány fontos biztonsági szabályt!

### **Szabályok a biztonságos kommunikációhoz**

- Csak akkor adjunk meg kényes adatokat az Interneten, ha
	- biztosan tudjuk, hogy kivel vagyunk kapcsolatban
	- SSL kapcsolatban vagyunk vele (https:// + lakat)
- Csak akkor bankoljunk, amikor tényleg mi akarunk, ne tegyünk eleget olyan kéréseknek, hogy "lépjen be erre a címre és módosítsa a jelszavát!"
- Mindig mi írjuk be a domain nevet, ne kattintsunk rá felajánlott linkekre!
- Alaposan nézzük meg a domain nevet, csak a pontos nevet használjuk!
- Használjunk SMS értesítést!
- Fizetéshez használjunk Internetes (al)számlát!

# **Ügyfélkapu**

- Elektronikus közigazgatás
	- <http://www.magyarorszag.hu/>
- Regisztráció
- Használat:
	- információgyűjtés
	- online ügyintézés
	- adóbevallás
	- okmányirodai funkciók
	- figyelmeztetés a lejáró okmányokra
	- TAJ-szolgáltatások
	- cég, autó, és ingatlan kereső
	- nyugdíj ügyintézés

### **Földrajzi információk kezelése**

- Google Earth
- Google Maps
- Google Maps alkalmazásai
- Térképek
	- [http://www.budapest-geo.hu](http://www.budapest-geo.hu/) Google Maps alapú Budapest és Magyarország térkép utca és házszám szintű keresővel
	- <http://terkep.lap.hu/>

#### **Közlekedés, útvonaltervezés**

- Elvira - [http://www.elvira.hu](http://www.elvira.hu/) vasúti menetrend
- GYSEV vonatkövetés:
	- <https://www.gysev.hu/vonatkovetes>
- Repülőgépes útvonaltervező:
	- <http://repulojegy.budavartours.hu/>
- Map24:
	- <http://map24.com/>
	- Route flight!
	- [http://fmk.nyme.hu](http://fmk.nyme.hu/)

# **Jó étvágyat az ebédhez!**